**Omni**  $O$  **DenACC** 

田渕 晶大 $1, a$ ) 中尾 昌広<sup>2</sup> 佐藤 三久 $2, 3$ 

概要:GPGPU などのアクセラレータによる高速化が注目されているが,そのプログラミングについて は複雑であり,広いアプリケーションに対する適用を妨げてきた.OpenACC はコードの一部をアクセラ レータにオフロードするための指示文ベースプログラミングモデルで,容易に記述が可能である.Omni コンパイラは,C と Fortran95 をソース変換するコンパイラインフラストラクチャである.本研究では, Omni コンパイラを用いて,OpenACC 指示文が挿入された C 言語のコードを NVIDIA 社の GPU プログ ラミング環境 CUDA の API を含むコードに変換することで,GPU を利用したアプリケーションを開発で きるコンパイラを設計・試作した. その結果, 行列積では CPU のみの場合と比較し最大約 2.9 倍, N 体問 題では最大約 18 倍の高速化の見込みを得た. 同時に、スレッドの割り当て方等の最適化について課題があ ることも分かった. **EXERCISE The result of Algorithm (Fig. 1 2012 Information Processing Society of Japan (Fig. 2)**  $\frac{1}{2}$ **<br>
Leading Society of Japan formation Processing Society of Japan for Algorithm (Fig. 2)**  $\frac{1}{2}$ **<br>
Leading Society o** 

# **1.** はじめに

CPU と比較して高速かつ電力性能比の高いアクセラレー タを用いてアプリケーションの性能向上を行う試みが数 多く行われている.CPU とアクセラレータのヘテロジニ アス環境での並列コンピューティングのためのフレーム ワークとして OpenCL[2] が存在する. また NVIDIA 社製 GPU のために GPU プログラミング環境 CUDA[3] がある. OpenCL や CUDA を用いてアクセラレータにオフロード するにはホストとデバイス間のデータ転送・デバイスカー ネルの記述等が必要となり,コード量が CPU のみの場合 に比べてかなり多くなる.

アクセラレータへオフロードする際の従来の煩雑なコー ディングを解決するために、記述の容易な指示文(directive)ベースのプログラミング言語である OpenACC[1] が CAPS 社・CRAY 社・NVIDIA 社・PGI 社により策定され た.OpenACC では C・C++・Fortran のコードに指示文を 挿入するだけで容易にアクセラレータへのオフロードが可 能であるため,高い生産性を持つ.またアクセラレータの 種類に依存しないので,コードの可搬性も高い.OpenACC ではホストとアクセラレータ間のデータ転送やアクセラ レータで実行するプログラムの生成はコンパイラにより

<sup>1</sup> 筑波大学情報学群 School of Informatics, University of Tsukuba <sup>2</sup> 筑波大学計算科学研究センター

Graduate School of Systems and Information Engineering, University of Tsukuba

自動で行われる.OpenACC 指示文に指示節(clause)を 書き添えることで,並列処理やデータ転送に関してチュー ニングを行うことも可能である.OpenACC に対応したコ ンパイラは数少ないので,C と Fortran95 をソース変換す るコンパイラインフラストラクチャである Omni コンパイ ラ [4] をベースに OpenACC コンパイラを試作した.

本稿は本章を含め 6 章で構成される.2 章では OpenACC を概説し,主な指示文とコード例を示す.3 章では OpenACC の実装とコード変換を変換例と共に説明する.4 章 では行列積と N 体問題を用いて性能評価を行う.5 章では 関連研究を紹介し,6 章ではまとめと今後の課題を述べる.

### **2. OpenACC** の概要

OpenACC はユーザ指示アクセラレータプログラミング モデルである.プログラムの大部分はホストで実行し,計 算が集中する領域をユーザがオフロードの対象として指定 することで,その領域がアクセラレータにオフロードされ る.コンパイラが自動でプログラム領域をオフロードする ことはない. またホストからは1つのアクセラレータへの みプログラム領域をオフロードできる.

ホストのみのプログラムとホスト+アクセラレータのプ ログラムの大きな違いはホストメモリとデバイスメモリが 独立していることである.ホストはデバイスメモリを直接 読み書きすることはできないため,ホストメモリとデバイ スメモリ間のデータ移動をホストからのランタイムライブ ラリコールによって実行する必要がある.OpenACC モデ ルではメモリ間のデータ移動は指示文にもとづきコンパ イラによって管理される.しかしユーザは,高速なアプリ

Center for Computational Sciences, University of Tsukuba <sup>3</sup> 筑波大学大学院システム情報工学研究科

a) tabuchi@hpcs.cs.tsukuba.ac.jp

ケーションを作成するにはデータ転送量に対する計算量が 大きくなければならないことや,デバイスメモリサイズの 制限により巨大なデータ上で計算するコード領域をオフ ロードできないことを知っておく必要がある.

現在の GPU のように一部のアクセラレータは weak memory model で、メモリの一貫性を保証していない. そ のため 2 つの処理が同じ領域に値を書き込もうとするな ら,その結果は常に同じであることが保証されない.

一部のアクセラレータはソフトウェアキャッシュやハー ドウェアキャッシュを持っている.OpenACC モデルでは 指示文を頼りにコンパイラがキャッシュを管理する.

# **2.1** 主な指示文の解説

ここでは主に使われる指示文の解説を行う.すべての指 示文は OpenACC の仕様書を見ていただきたい.C・C++ での OpenACC 指示文の文法は

# **#pragma acc** *directive [clause [[,] clause]...]*

である.各々の指示文は**#pragma acc** から始まる.指示 文ごとに指定できる指示節が決められている.指示文は直 後の文や構造化ブロックやループに適用される.

#### **2.1.1 parallel** 構文

アクセラレータデバイス上で並列実行を開始する. async 節がなければ同期実行され,並列領域が終わるまでホスト プログラムは待機する. 領域内で参照されるデータのうち, 指示節で指定されないデータや parallel 構文を囲む data 構 文で指定されないデータは自動的に present or copy 節中 で指定されているとみなされる. **PRODUCE The set of Albert Content of Albert Content of Albert Content of Albert Content of Albert Content of The Society of Albert Content of The Society of Albert Content of The Society of Albert Content of Albert Conte** 

**#pragma acc parallel** *[clause [[,] clause]...] structured-block*

clause ::= if(cond) *|* async(exp) *|* num gangs(exp) *|* num workers(exp) *|* reduction(op:list) *|* ...

以下は clause の説明である.

## **if(condition)**

条件が非ゼロならば並列領域がアクセラレータで実行 され,そうでなければホストで実行される.

# **async(exp)**

並列領域をホストと非同期に実行する.

## **num gangs(exp)**

並列ギャング数を指定する.

#### **num workers(exp)**

ギャング内のワーカー数を指定する.

#### **reduction(operator:list)**

list 内の変数を領域の最後に operator で縮約する.

# **2.1.2 loop** 構文

直後のループに対しループを実行する際の並列性を記述 する.

**#pragma acc loop** *[clause [[,] clause] ...] for loop*

clause  $::=$  collapse(n)  $|$  seq  $|$  reduction(op:list)  $| \dots$ 

以下は clause の説明である.

# **collapse(n)**

n 個のネストしたループに指示文を適用する.

## **seq**

アクセラレータ上でループを逐次実行する.

## **reduction(operator:list)**

parallel 構文の reduction と同じ.

**2.1.3 data** 構文

デバイスメモリに確保されるスカラー・配列・部分配列 が,構造化ブロックの始まりでホストからデバイスにコ ピーされるか,構造化ブロックの終わりにデバイスからホ ストにコピーされるかを定義する.

```
#pragma acc data [clause [[,] clause] ...]
structured-block
```
clause  $:=$  copy(list)  $|$  copyin(list)  $|$  copyout(list)  $|$  $\text{create}(\text{list}) \mid \text{present}(\text{list}) \mid \text{present\_or\_copy}(\text{list}) \mid ...$ 

以下は clause の説明である.

## **copy(list)**

list 内のデータをデバイスで確保し,領域の開始時に ホストからデバイスにコピー,領域の終了時にデバイ スからホストにコピーする.

#### **copyin(list)**

list 内のデータをデバイスで確保し、領域の開始時に ホストからデバイスにコピーする.

#### **copyout(list)**

list 内のデータをデバイスに確保し,領域の終了時に デバイスからホストにコピーする.

#### **create(list)**

list 内のデータをデバイスに確保する.

### **present(list)**

list 内のデータは既にデバイス上に存在することを示 す. もし存在しなければプログラムはエラー終了する.

#### **present or copy(list)**

list 内のデータが既にデバイス上に存在するならその データを使い、存在しないなら copy 節と同じ動作を する.

## **2.1.4 parallel loop** 構文

並列領域とループの指定を同時に行う.parallel・loop 指 示文で使用できる指示節は parallel loop 指示文でも使用で きる.

**#pragma acc parallel loop** *[clause [[,] clause] ...] for loop*

```
#define N 1024
int main(){
int i;
double a[N], b[N], c[N];
#pragma data copyin(a,b) copyout(c)
{
#pragma acc parallel loop
 for(i = 0; i < N; i++){
    c[i] = a[i] + b[i];}
}
}
```
図 1 OpenACC のコード例 (test.c)

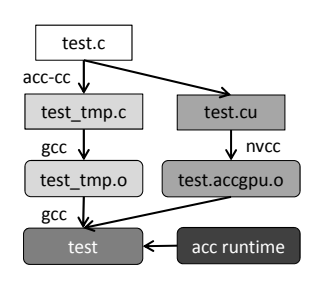

図 **2** コンパイルの流れ

# **2.2 OpenACC** のコード例

OpenACC のコード例として OpenACC 指示文を用いて ベクトルの加算をするコード test.c を図 **1** に示す.まず data 構文を用いてデバイスメモリを確保する.a,b の値は デバイスでの計算に必要となるがデバイスで値は更新され ない.したがって copyin(a,b) として data 領域の始めにホ ストメモリからデバイスメモリへ転送するよう指示する. c の値はデバイスで参照されないがデバイスで値が更新さ れる.そのため copyout(c) として data 領域の最後にデバ イスメモリからホストメモリに転送するよう指示する. そ れから parallel loop 構文により並列実行領域および i に関 するループの並列化を指定する.

# **3. OpenACC** の実装

# **3.1** コンパイラ実装

Omni コンパイラは指示文を解析する機能があり, OpenMP をコンパイルするコンパイラとして広く用い られている.我々の OpenACC コンパイラは Omni XcalableMP Compiler[5] を拡張した XcalableMP-dev[6] をベー スにしている.コンパイルの流れを図 **2** に示す.C 言語と OpenACC で書かれた test.c をコンパイルすると中間コー ドである test\_tmp.c と test.cu が生成される. test\_tmp.c は gcc でコンパイルし, test.cu は nvcc でコンパイルす る.コンパイルされたオブジェクトファイル test tmp.o と test.accgpu.o をランタイムライブラリとリンクすることで 実行可能ファイルが生成される.今回は実装が未完成なた め, ハンドコンパイルのコードで評価した. **PEN DE Technique RESP.** (m)  $\frac{1}{2}$ <br> **EXERCISE THE EXERCISE SOCIETY AND SERVE ASSESSING SOCIETY AND SERVE ASSESS FOR A SUBARU CONSULTER SOCIETY AND SERVE ASSESS FOR A SUBARU CONSULTER SOCIETY AND SERVE ASSESS FOR A SUB** 

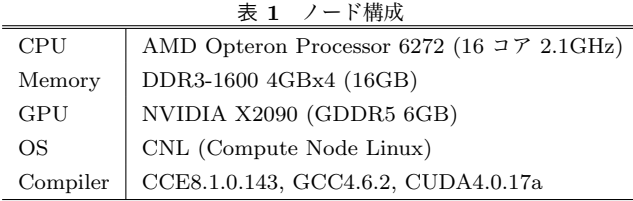

# **3.2** コード変換

test.c を用いて parallel loop 構文の変換例を示す. test.c を変換したコードを図 **3**,図 **4** に示す.test tmp.c では, まず ACC gpu init data によりベクトル a,b,c のためのデ バイスメモリを確保する.そして ACC gpu sync により a,b はデータ領域の開始時にホストメモリからデバイスメ モリに転送される. ACC GPU FUNC 0 により GPU で c=a+b のベクトル加算が並列実行される. ACC\_gpu\_sync により c はデータ領域の終了時にデバイスメモリからホス トメモリに転送される.最後に ACC gpu finalize data に よりデバイスメモリを解放する.

test.cu には GPU カーネルを呼び出す関数と GPU カー ネルが含まれる. ACC GPU FUNC 0 関数はループのイ ンデックス i から GPU カーネルを実行する際のスレッ ドブロック数やスレッド数を計算し,GPU カーネルを 起動する.その後, ACC GPU M BARRIER KERNEL に より GPU カーネルが終了するまで待機する. ACC GPU FUNC 0 DEVICE 関数は GPU カーネルで, 各 GPU スレッドでは ACC GPU THREAD ID からその スレッドにおける i を求め, c[i] を計算する.

# **4.** 性能評価

OpenACC コンパイラの性能評価のために行列積と N 体 問題を用いた.性能評価には CrayXK6m-200 の 1 ノード を使用した.ノードの構成を表 **1** に示す.

# **4.1** 行列積

図 **5** は OpenACC 指示文を用いた行列積のコードであ る.test.c と同様に,a,b はデータ領域の開始時にホスト からデバイスに転送するため data copyin を指定し, c は データ領域の終了時にデバイスからホストへ転送するため data copyout を指定する. 並列領域とi に関するループの 指定は parallel loop 構文で, j に関するループは loop 構文 により指定する.

このコードをハンドコンパイルしたコードの実行時間を 計測した. また比較のために CPU のシングルスレッドの 場合, OpenACC に対応した Cray コンパイラでコンパイ ルした場合, shared メモリを使わずに直接 CUDA コード を書いた場合の実行時間も計測した.行列積の実行時間を 図 **6** に示す.Omni コンパイラは CPU のみの場合に比べ て N=1K では約 2.9 倍, N=2K~8K では約 2.3 倍速い結

```
int main()
{
  int i;
 double a[1024], b[1024], c[1024];
  //...
 void * _ACC_GPU_HOST_DESC_a; void * _ACC_GPU_DEVICE_ADDR_a;
 void * _ACC_GPU_HOST_DESC_b; void * _ACC_GPU_DEVICE_ADDR_b;
 void * _ACC_GPU_HOST_DESC_c; void * _ACC_GPU_DEVICE_ADDR_c;
 _ACC_gpu_init_data(&(_ACC_GPU_HOST_DESC_a), &(_ACC_GPU_DEVICE_ADDR_a), a, (0x000000400ll)*(sizeof(double)));
  _ACC_gpu_init_data(&(_ACC_GPU_HOST_DESC_b), &(_ACC_GPU_DEVICE_ADDR_b), b, (0x000000400ll)*(sizeof(double)));
  _ACC_gpu_init_data(&(_ACC_GPU_HOST_DESC_c), &(_ACC_GPU_DEVICE_ADDR_c), c, (0x000000400ll)*(sizeof(double)));
  {
    _ACC_gpu_sync(_ACC_GPU_HOST_DESC_a, 600);
    _ACC_gpu_sync(_ACC_GPU_HOST_DESC_b, 600);
    {
     int _ACC_loop_init_i; int _ACC_loop_cond_i; int _ACC_loop_step_i;
      _ACC_loop_init_i=(0); _ACC_loop_cond_i=(1024); _ACC_loop_step_i=(1);
      _ACC_GPU_FUNC_0(_ACC_GPU_DEVICE_ADDR_a, _ACC_GPU_DEVICE_ADDR_b,_ACC_GPU_DEVICE_ADDR_c,
                      _ACC_loop_init_i, _ACC_loop_cond_i, _ACC_loop_step_i);
   }
    _ACC_gpu_sync(_ACC_GPU_HOST_DESC_c, 601);
 }
  _ACC_gpu_finalize_data(_ACC_GPU_HOST_DESC_a);
  _ACC_gpu_finalize_data(_ACC_GPU_HOST_DESC_b);
  _ACC_gpu_finalize_data(_ACC_GPU_HOST_DESC_c);
}
```

```
図 3 test tmp.c
```

```
__global__ static
       void _ACC_GPU_FUNC_0_DEVICE(double a[1024], double b[1024], double c[1024], int _ACC_loop_init_i,
                                  int _ACC_loop_cond_i, int _ACC_loop_step_i, unsigned long long _ACC_GPU_TOTAL_ITER)
       {
         int i;
         unsigned long long _ACC_GPU_THREAD_ID;
         _ACC_gpu_calc_thread_id(&_ACC_GPU_THREAD_ID);
         _ACC_gpu_calc_iter(_ACC_GPU_THREAD_ID, _ACC_loop_init_i,_ACC_loop_cond_i,_ACC_loop_step_i,&i);
         if((_ACC_GPU_THREAD_ID)<(_ACC_GPU_TOTAL_ITER))
           {
             (c[i]) = ((a[i]) + (b[i]));}
       }
       extern "C"
       void _ACC_GPU_FUNC_0(double a[1024], double b[1024], double c[1024],
                           int _ACC_loop_init_i, int _ACC_loop_cond_i, int _ACC_loop_step_i)
       {
         int _ACC_GPU_DIM3_block_x; int _ACC_GPU_DIM3_block_y; int _ACC_GPU_DIM3_block_z;
         int _ACC_GPU_DIM3_thread_x; int _ACC_GPU_DIM3_thread_y; int _ACC_GPU_DIM3_thread_z;
         unsigned long long _ACC_GPU_TOTAL_ITER;
         _ACC_gpu_calc_config_params(&_ACC_GPU_TOTAL_ITER,&_ACC_GPU_DIM3_block_x,&_ACC_GPU_DIM3_block_y,
                                    &_ACC_GPU_DIM3_block_z,&_ACC_GPU_DIM3_thread_x,&_ACC_GPU_DIM3_thread_y,
                                    &_ACC_GPU_DIM3_thread_z,_ACC_loop_init_i,_ACC_loop_cond_i,_ACC_loop_step_i);
         {
           dim3 _ACC_GPU_DIM3_block(_ACC_GPU_DIM3_block_x, _ACC_GPU_DIM3_block_y, _ACC_GPU_DIM3_block_z);
           dim3 _ACC_GPU_DIM3_thread(_ACC_GPU_DIM3_thread_x, _ACC_GPU_DIM3_thread_y, _ACC_GPU_DIM3_thread_z);
           _ACC_GPU_FUNC_0_DEVICE<<<_ACC_GPU_DIM3_block, _ACC_GPU_DIM3_thread>>>(a,b,c,
                                          _ACC_loop_init_i,_ACC_loop_cond_i,_ACC_loop_step_i,_ACC_GPU_TOTAL_ITER);
           ACC GPU M_BARRIER_KERNEL():
         }
       }
ⓒ 4 2012 Information Processing Society of Japan 情報処理学会研究報告
```
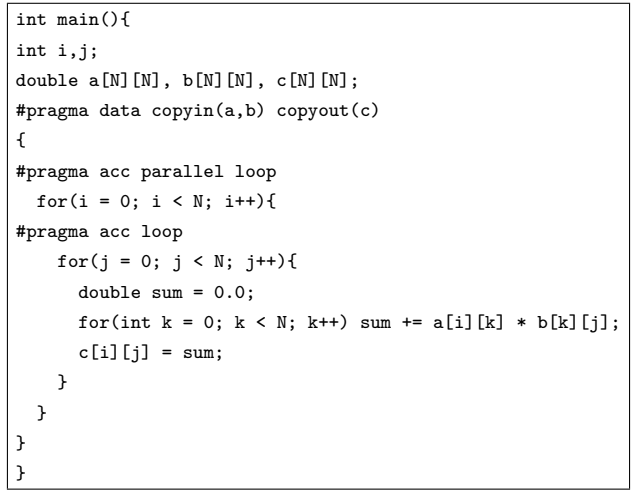

```
図 5 行列積のコード
```
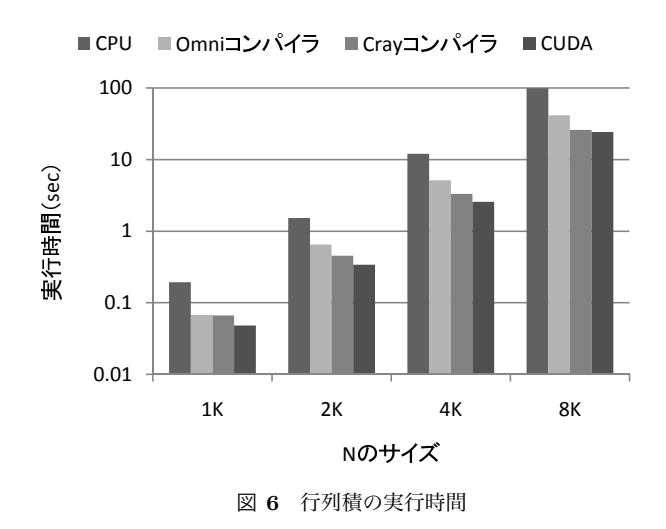

果となった. しかし、Cray コンパイラと比較すると遅い 結果となっている.最も速かったのは直接書いた CUDA コードであった.

Omni コンパイラと Cray コンパイラと直接書いた CUDA の実行時間の違いは i,j の二重ループをどのようにスレッ ドブロックやスレッドに割り当てたかの違いに起因すると 考えられる. 例として N=1K の時, Omni コンパイラでは i と j に関するループを 1 次元化し (idx=i\*N+j), それを 256 スレッドのスレッドブロック 4096 個に順次割り当て ている.それに対し Cray コンパイラでは i に関するルー プを 1024 個のスレッドブロックで分割し, j のループをス レッドブロック内の 128 個のスレッドに割り当てていた. 直接書いた CUDA のコードでは 2 次元上で 1024x1024 個 の (i,j) を 16x16 のタイルに分割し,それぞれを 16x16 ス レッドのスレッドブロックに割り当てた.このスレッドの 割り当て方の違いによりそれぞれ GPU の global メモリへ の読み書きのパターンが異なる.Omni コンパイラに比べ, Cray コンパイラのほうがキャッシュの効きやすい global メモリアクセスを行う割り当て方をしていたと考えられる. **EN USE The set is equilibrium to the set is equilibrium to the set is equilibrium to the set is equilibrium to the set is equilibrium to the set is equilibrium to the set is equilibrium to the set is equilibrium to the s** 

#### **4.2 N** 体問題

図 **7** は N 体問題の C 言語のコードに OpenACC 指示 文を挿入したコードである. p x,p y,p z は粒子の位置, v\_x,v\_y,v\_z は粒子の速度, m は粒子の質量である. 1 つ目 のループで粒子同士の引力による粒子の速度変化を計算 し,2 つ目のループで粒子の位置を次の時間の位置に更新 する.2 つのループに分けているのはすべての粒子におい て働く引力を計算するまでは,粒子の位置を更新できない ためである. m,v\_x,v\_y,v\_z はデータ領域の開始時のみホス トメモリからデバイスメモリへ転送するため data copyin を指定し, p\_x,p\_y,p\_z はデータ領域の開始時にホストから デバイスへ,終了時にデバイスからホストへ転送するため に data copy を指定している.

このコードをハンドコンパイルしたコードの実行時間 を計測した.行列積と同様に比較として CPU シングル スレッドの場合,Crya コンパイラを使用した場合,直接 CUDA コードを書いた場合の実行時間も計測した. N体 問題の実行時間を図 **8** に示す.Omni コンパイラは CPU のみの場合に比べて N=1K では約 3 倍, N=32K では 18 倍速い結果となった.Cray コンパイラは N=1K では約 5 倍,N=32K では 27 倍速くなり,Omni コンパイラは Cray コンパイラと比較すると遅い結果となっている.

N 体問題における実行時間の差は計算数の違いが主な原 因と考えられる. 粒子の加速度 acc\_x~acc\_z を計算する部  $\pi$ では r での除算が 3 回ある. この部分は a/r を 1 度計算 して,その結果を使うことで除算の回数を 1 回に減らすこ とができる.直接書いた CUDA のコードではこの最適化 を行っている.Cray コンパイラと直接書いた CUDA の実 行時間はほぼ同じであるから, Cray コンパイラもこの最 適化が行われていると考えられる.一方 Omni コンパイラ ではこの最適化がされなかったため,Cray コンパイラよ りも遅かったと考えられる.

#### **4.3** 課題

行列積の結果から,ループをスレッドへ割り当てる方 法を改善する必要がある.よりキャッシュの効きやすい global メモリアクセスとなるように割り当て方を工夫しな ければならない.さらに global メモリへのアクセス数を削 減するために shared メモリをキャッシュとして使うこと も考えられる.

N 体問題の結果から、実行時に不要な計算が行われない ようにするために共通部分式の除去を行う方法を検討する 必要がある.

# **5.** 関連研究

OMPCUDA[7] や OpenMPC[8] は OpenMP の GPGPU 拡張である.OMPCUDA は OpenMP 指示文のみである

```
int main(){
int i,t;
double p_x[N], p_y[N], p_z[N], m[N];double v_x[N], v_y[N], v_z[N];
#pragma acc data copyin(m, v_x, v_y, v_z) copy(p_x, p_y, p_z)
for (t = 0; t < TIME\_STEP; t++) {
#pragma acc parallel loop
 for (i = 0; i < N; i++) {
    double x_i, y_i, z_i, x_j, y_j, z_j;
    double dx, dy, dz, r2, r, a;
    double acc_x = 0, acc_y = 0, acc_z = 0;
    x_i = p_x[i]; y_i = p_y[i]; z_i = p_z[i];for (int j = 0; j < N; j++) {
      if (i != j) {
        x_j = p_x[j]; y_j = p_y[j]; z_j = p_z[j];dx = x_{-}j - x_{-}i; dy = y_{-}j - y_{-}i; dz = z_{-}j - z_{-}i;
        r2 = (dx * dx) + (dy * dy) + (dz * dz) + EPSILON;r = sqrt(r2); a = G * m[j] / r2;
        acc_x := a * (x_j - x_i) / r;acc_y += a * (y_j - y_i) / r;acc_z = +a * (z_j - z_i) / r;}
    }
    v_x[i] += acc_x * DT; v_y[i] += acc_y * DT;v_z[i] += acc_z * DT;} //for (i = 0; i < N; i++)#pragma acc parallel loop
 for(i = 0; i < N; i++) {
    p_x[i] += v_x[i] * DT; p_y[i] += v_y[i] * DT;
    p_z[i] += v_z[i] * DT;
 }
} //for (t = 0; t < TIME_STEP; t++)
}
EXERCISE The set of A.R. \chi Information Processing Control in the set of A.R. \chi is the set of A.R. \chi is the set of A.R. \chi is the set of A.R. \chi is the set of A.R. \chi is the set of A.R. \chi is the set of
```
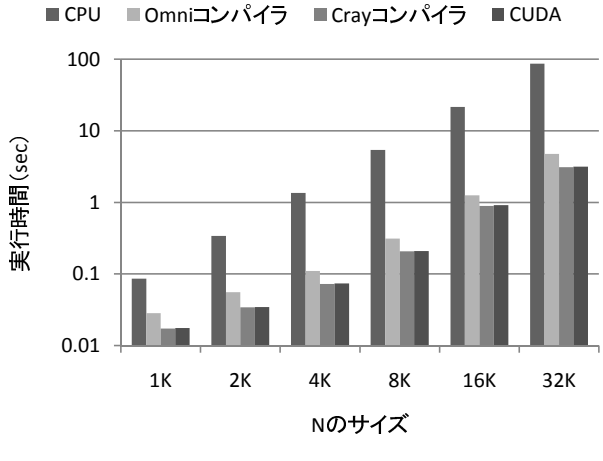

図 **7** N 体問題のコード

が,OpenMPC は OpenMP 指示文に加えて独自の指示文 を使ったチューニングが可能である.

HMPP(Hybrid Multicore Parallel Programming) Workbench[9] は独自の指示文により GPU とホスト間のデータ 転送や GPU カーネルの起動を指示することができる. HMPP ではバックエンドとして CUDA と OpenCL を使用 しているため,NVIDIA だけでなく AMD(ATI)の GPU も使用可能である.

accULL[10] はバックエンドに CUDA と OpenCL を用い た OpenACC コンパイラである.OpenCL を用いている ため、OpenCL に対応するアクセラレータを使用できるう え,アクセラレータを使わずにマルチ CPU を使った高速 化も可能である.

# **6.** まとめ

本研究では Omni コンパイラを用いて OpenACC 指示文 が挿入された C 言語のコードを CUDA の API を含むコー ドに変換することで,GPU を利用したアプリケーションを 開発できる OpenACC コンパイラを設計・試作した. 行列 積と N 体問題のコードに対して OpenACC コンパイラが 出力する予定のコードを作成し性能評価を行った. 行列積 では CPU のみと比較し最大約 2.9 倍, N 体問題では CPU のみと比較し最大約 18 倍の高速化の見込みを得た.

今後の課題はまず OpenACC コンパイラの実装を完成さ せることである.次に行列積で見られたようなスレッドの 割り当て方法,および shared メモリを使用した最適化の 手法を検討したい.

謝辞 本研究の一部は文部科学省委託研究「演算加速機 構を持つ将来の HPCI システムに関する調査研究」による.

### 参考文献

- [1] OpenACC.org : http://www.openacc-standard.org/.
- [2] OpenCL : http://www.khronos.org/opencl/.
- [3] NVIDIA CUDA:
- http://www.nvidia.com/object/cuda\_home\_new.html. [4] Omni Compiler Project: http://www.hpcs.cs.tsukuba. ac.jp/omni-openmp/.
- [5] XcalableMP Official Website: http://www.xcalablemp. org.
- [6] 李珍泌, Tran Minh Tuan, 小田嶋哲哉, 朴泰祐, 佐藤三 久: PGAS 並列プログラミング言語 XcalableMP における 演算加速装置を持つクラスタ向け拡張仕様の提案と試作. 情報処理学会論文誌 Vol.51 No.10 123-1252 (Oct.2010)
- [7] Satoshi Ohshima, Shoichi Hirasawa, and Hiroki Honda: OMPCUDA : OpenMP Execution Framework for CUDA Based on Omni OpenMP Compiler. In *Beyond Loop Level Parallelism in OpenMP: Accelerators, Tasking and More*, Lecture Notes in Computer Science, pages 161-173. 2010.
- [8] Seyong Lee and Rudolf Eigenmann: OpenMPC: Extended OpenMP Programming and Tuning for GPUs. In *Proceedings of the 2010 ACM/IEEE International Conference for High Performance Computing, Networking, Storage and Analysis*, SC'10, pages 1-11, 2010.
- [9] HMPP Workbench: http://www.caps-entreprise. com/technology/hmpp/.
- [10] Ruymán Reyes, Iván López-Rodríguez, Juan J. Fumero, Francisco de Sande: accULL: An OpenACC Implementation with CUDA and OpenCL Support. In *Euro-Par 2012 Parallel Processing*, Lecture Notes in Computer Science, pages 871-882. 2012.

図 **8** N 体問題の実行時間